## Should Windows Installer Service Be Set To Manual Or Automatic >>>CLICK HERE<<<

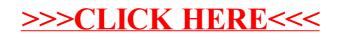